# Propos sur les gestionnaires de tâches et de ressources (Batch Scheduler)

Olivier Richard (Mdc)

Laboratoire d'Informatique de Grenoble (LIG) Equipe-Projet INRIA Mescal

6 octobre 2009

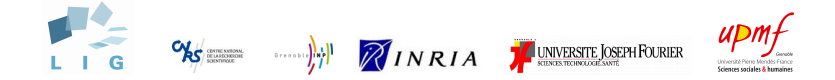

Olivier Richard (Mdc) (Laboratoire d'Inform<sup>i</sup> Propos sur les gestionnaires de tâches et de ressources de tocobre 2009 1/80

<span id="page-0-0"></span> $\Omega$ 

### Notre expérience

- OAR : Gestionnaire de ressource
- Kadeploy : Outils de déploiment
- Cigri : Gestionnaire pour grille légère
- CIMENT : Grappe de production
- · Grid'5000 : Plate-forme distribuée dédiée à l'expérimentation

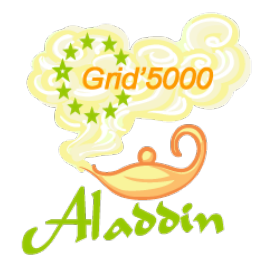

 $200$ 

# Sommaire

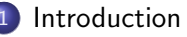

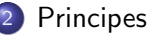

- **Fonctionnaliés**
- 4 [Ordonnancement](#page-24-0)
- 5 [Contraintes Topologiques](#page-35-0)
- 6 [Energie](#page-45-0)
- 7 [Les propositions actuelles](#page-58-0)
- 8 Du coté des applications et du système
	- **[Divers](#page-67-0)**

### 10 [GUI](#page-72-0)

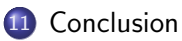

画

<span id="page-2-0"></span> $QQ$ 

 $\rightarrow$   $\equiv$   $\rightarrow$ 

4 D F

# Top 500 (www.top500.org)

- $\bullet$  1 BlueGene/L, 280.6 TFlop/s, 131072 processeurs (juin 2007)
- 500 896 processeurs, 4 TFlop/s
- La majorité des grappes possèdent plus de 1024 processeurs

#### List for June 2004 R<sub>max</sub> and R<sub>peak</sub> values are in GFlops. For more details about other fields, please click on the button "Explanation of the Fields" **DETAILS** ANATION OF THE FIELDS  $1 - 100$ 301-400 101-200 201-300 401-500 Rank *S*ite **Computer / Processors**  $R_{\text{max}}$ **Manufacture** Country/Year R<sub>peal</sub> Earth Simulator Center Earth-Simulator / 5120 35860 lapan/2002 **NEC** 40960  $|2|$ Lawrence Livermore National 19940 Thunder Laboratory Intel Itanium2 Tiger4 1.4GHz -22938 United States/2004 Quadrics / 4096 California Digital Corporation 13 Los Alamos National **ASCI Q - AlphaServer SC45,** 13880 Laboratory 1.25 GHz / 8192 20480 United States/2002 HP. **IBM - Rochester BlueGene/L DD1 Prototype** 11680 United States/2004 (0.5GHz PowerPC 440 16384 w/Custom) / 8192 **IBM/LLNL NCSA** Tunasten 9819 United States/2003 PowerEdge 1750, P4 Xeon 15300 3.06 GHz, Myrinet / 2500 Dell **ECMWF** eServer pSeries 690 (1.9 GHz 8955 **United Kinndom/2004** Power4+1/2112 16051

イロト イ押ト イヨト イヨト

<span id="page-3-0"></span> $\Omega$ 

# Evolutions des grappes (clusters)

- **•** Démocratisation
- **•** Densification
	- Nombre de processeurs en augmentation
	- Nombre de coeurs (bi-processeurs / bi-coeurs) x4, x8 ...
	- · la puissance électrique
- Consommation électrique

 $QQQ$ 

### Les grappes au quotidien

#### Des utilisateurs et des programmes :

- Utilisateurs avec une connaissance très variable des aspects systèmes / gestion des ressources
- Les tâches à exécuter sont variées (nombre, taille, durée...)

#### Les ressources reste(ro)nt limitées Rôles de l'administrateur :

- Aider les utilisateurs à exploiter les ressources de calcul (et de stockage)
- Maintenir un bon niveau d'utilisation de(s) grappe(s)

 $QQQ$ 

#### Nécessité d'un gestionnaire de tâches et de ressources

Organiser/répartir manuellement les ressources entre les utilisateurs et leurs tâches à traiter est réaliste qu'à petite échelle, moins de 10 utilisateurs et peu de tâches en concurrence (agenda partagé, mailing-list).

A moyenne et grande échelle on utilise un gestionnaire de ressource

- o gére l'attribution des ressources aux tâches suivant une politique préétablie
- **•** fait le suivi de l'exécution des tâches
- surveille l'état des ressources

#### Attention : l'administrateur est toujours nécessaire ! !

 $\Omega$ 

### Principe général

Dans leur version simple, séparation en 2 couches (parfois une 3éme Workload Managment) :

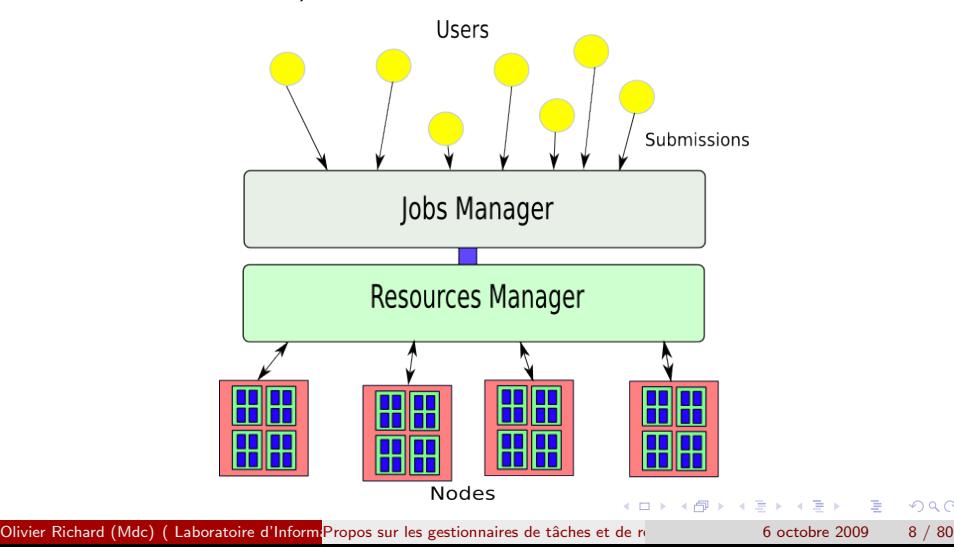

 $\Omega$ 

#### Mise en place

- Lors de l'installation de la machines par la société la fournissant.
- Les paramétrages initiaux peuvent convenir sur la durée de vie la machine
- Reparamétrages si :
	- La population d'utilisateur change
	- **Les tâches à exécuter évoluent en nature**
	- $\bullet$  Mise-à-jour / ajout de matériel (exemple nouvelle tranche)

#### Important

L'installation et le paramétrage d'un gestionnaire suppose des échanges avec les utilisateurs et les adminstrateurs (réunion, information, formation, support). Il peut y avoir des compromis à déterminer (rendement/niveau de service)

 $200$ 

# Illustration du compromis rendement  $/$  temps de réponse

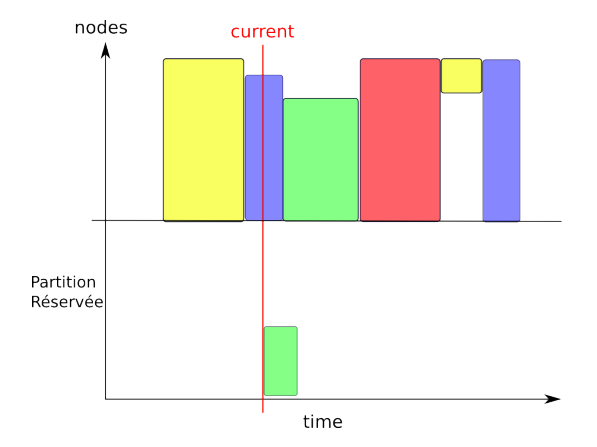

<span id="page-9-0"></span> $QQ$ 

### Les Gestionnaires de tâches et de ressources

Aussi appelés Batch Scheduler Existent en très grand-nombre :

- Condor
- Sun Grid Engine (SGE)
- MAUI/Torque
- Slurm
- $\bullet$  OAR (LIG/INRIA) :)
- LSF (Platform)
- PBS Pro
- Moab (Cluster Resources)
- Autres : BQS (CC-IN2P3), Lava, Loadleveler, CCS...
- [http://en.wikipedia.org/wiki/Job\\_scheduler](http://en.wikipedia.org/wiki/Job_scheduler)

Note : Ici calcul haute-performance/grappe, mais utilisés dans d'autre domaine gestion/finance/rendu de film (enchain[em](#page-9-0)[en](#page-11-0)[t](#page-9-0) [d](#page-10-0)[e](#page-2-0) [t](#page-2-0)â[c](#page-10-0)[h](#page-11-0)e[s\)](#page-3-0)[.](#page-10-0)

<span id="page-10-0"></span> $QQ$ 

### Principe général

Dans leur version simple, séparation en 2 couches (parfois une 3éme Workload Managment) :

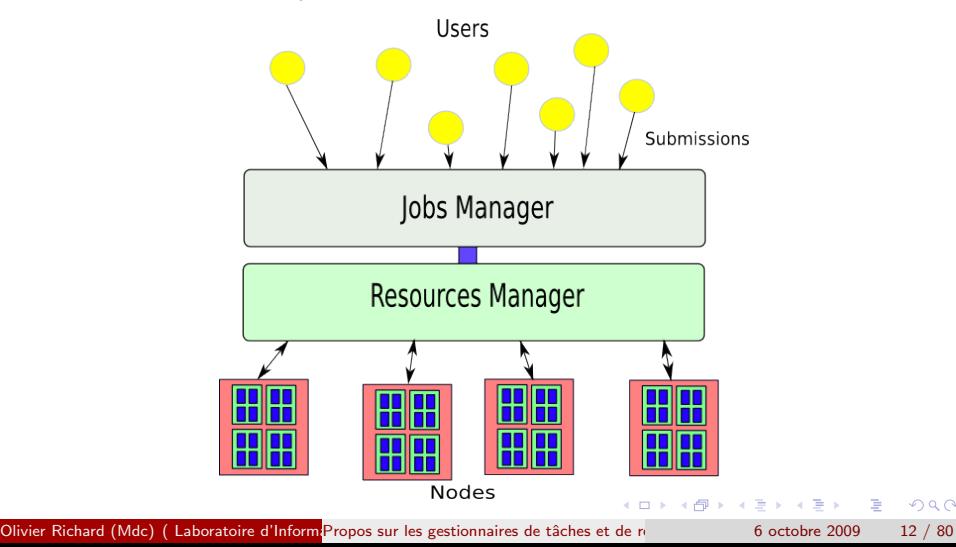

<span id="page-11-0"></span> $\Omega$ 

#### Organisation générale

- **O** Un serveur central
- Des programmes clients (en ligne de commandes) pour l'interaction avec les utilisateurs
- Une grande latitude dans le paramétrage

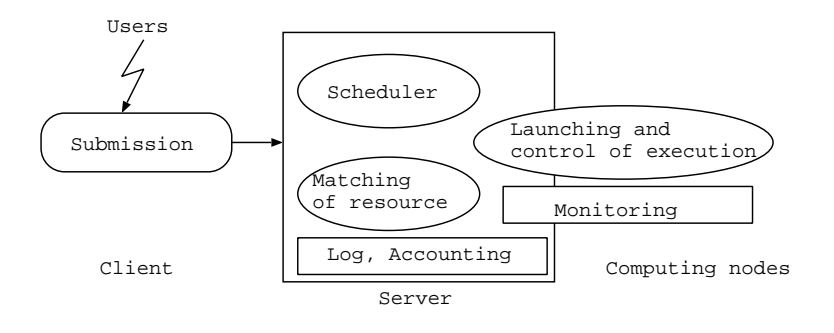

a mills.

→ 何 ▶ → ヨ ▶ → ヨ ▶

画

<span id="page-12-0"></span> $QQ$ 

# Fonctionnalités  $(1/2)$

#### liste non-exhaustive

- $\bullet$  Tâche (soumission) Interactive (shell) / Batch
- **Tâche séquentielle et parallèle**
- Walltime (temps limite). (important pour l'ordonnancement)
- $\bullet$  Accès exéclusif / non-exclusif aux ressources
- Appariement de ressources
- Scripts Epilogue/Prologue (exécuter avant/après les tâches)
- Suivi (*monitoring* des tâches (consommation des ressources)
- Dépendance entre tâches (workflow)
- Logging et accounting
- $\bullet$  Suspension/reprise des tâches

<span id="page-13-0"></span> $QQQ$ 

# Fonctionnalités  $(2/2)$

#### liste non-exhaustive

- **o** Dépendance entre job
- **Tableaux de tâches**
- **Advance Reservation**
- Expression des hiérarchies dans les requêtes
- Support de ressources de type différent (ex licence, capacité de stockage, capacité réseaux...)
- Tâche container (soumettre dans une tâche)
- o tâche besteffort
- Type multiple de tâches (besteffort, powersaving, deploy, timesharing, idempotent, **power**, cosystem  $\ldots$ ) (élément important pour l'extension/l'adaptation)
- **•** Tâches moldables
- First-Fit (Conservative Backfilling,)
- **•** Fairsharing

K ロ > K 個 > K 로 > K 로 > H 로 H YO Q @

# OAR : un gestionnaire de taches et de ressources polyvalent

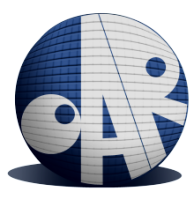

★ ロ ▶ → 御 ▶ → 결 ▶ → 결 ▶ │ 결

 $299$ 

#### http ://oar.imag.fr/

### OAR : Historique

- Début 2003 : Une machine dans le Top500 (225 noeuds), OpenPBS(Torque) est instable et difficile à faire évoluer
- PBSpro se comporte mieux (passage à l'échelle imparfait)
- $\bullet$  Regle des 80/20 (20% des fonctionnalités utilisées dans 80 % des situations )

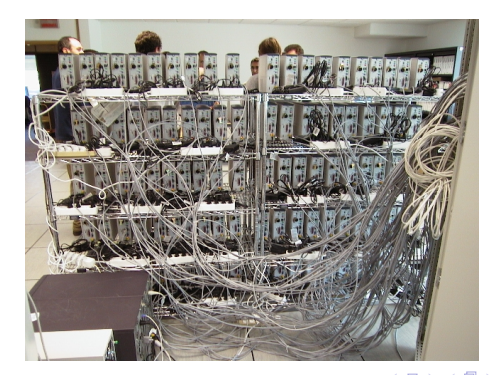

つひひ

# **Objectifs**

Un gestionnaire de tâches et de ressources **polyvalent** et **personnalisable**.

- Suivre l'évolution technologique (machine et infrastructure de plus en plus complexe)
- Adaptation aux différents contextes (cluster, cluster-on-demand, cluster virtuel, plate-forme pour l'expérimentation à la Grid'5000, grand cluster, besoin spécifique).

#### Sous-estimation

Regle des  $80/20$  : les  $20\%$  des fonctionnalités ne sont pas les mêmes pour tous ! ! !

 $QQQ$ 

# OAR : principes de conception

Utilisation de composants logiciels de haut niveau

- $\bullet$  Base de donnée relationnelle (MySql/PostgreSQL) pour stocker et ´echanger :
	- **Information sur les ressources et les tâches**
	- L'état interne du système
- Language(s) de script (majoritairement Perl) pour le moteur d'exécution
	- Bien adapté pour les parties systèmes
	- Structures de haut niveau (listes, tables associatives, tris...)

 $QQQ$ 

- Cycles de développement court
- Autres composants (Perl, Ruby, Caml)
	- SSH, CPUSET (confinement, nettoyage)
	- Taktuk lanceur lui aussi très polyvalent

### $OAR$  : organisation générale

La base de donnée a un rôle central

- l'état interne simplement accessible
- **e** le moteur est composé de petit modules Perl
- chaque module  $(=$  un script) peut-être facilement remplacé

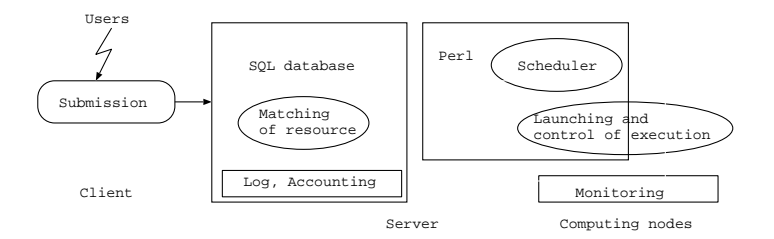

 $\triangleright$  and  $\exists$   $\triangleright$  and  $\exists$   $\triangleright$ 

4 17 18

 $QQ$ 

# Cycle de général

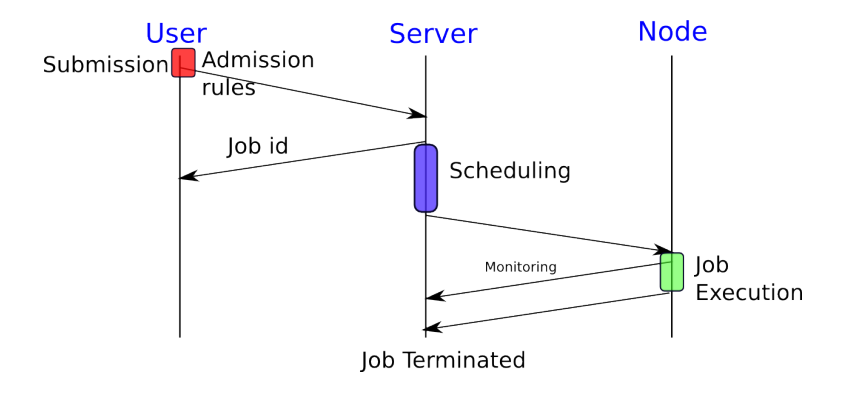

Olivier Richard (Mdc) (Laboratoire d'Inform<sup>i</sup> Propos sur les gestionnaires de tâches et de ressources de toctobre 2009 21 / 80

4 D F

 $299$ 

画

ヨメ メヨメ

### Régles d'admissions

#### Un point de paramétrage important

- Cadrage des réquêtes
- **o** fixe des valeurs par défaut : walltime, queue, nombre de ressources demandées.
- o contrôle d'accès (utilisateur, groupe, plage horaire...)
- o point de *personnalisation* (au même titre que les scripts de prologue et d'épilogue)

つへへ

## <span id="page-22-0"></span>Diagramme d'état d'une tâche

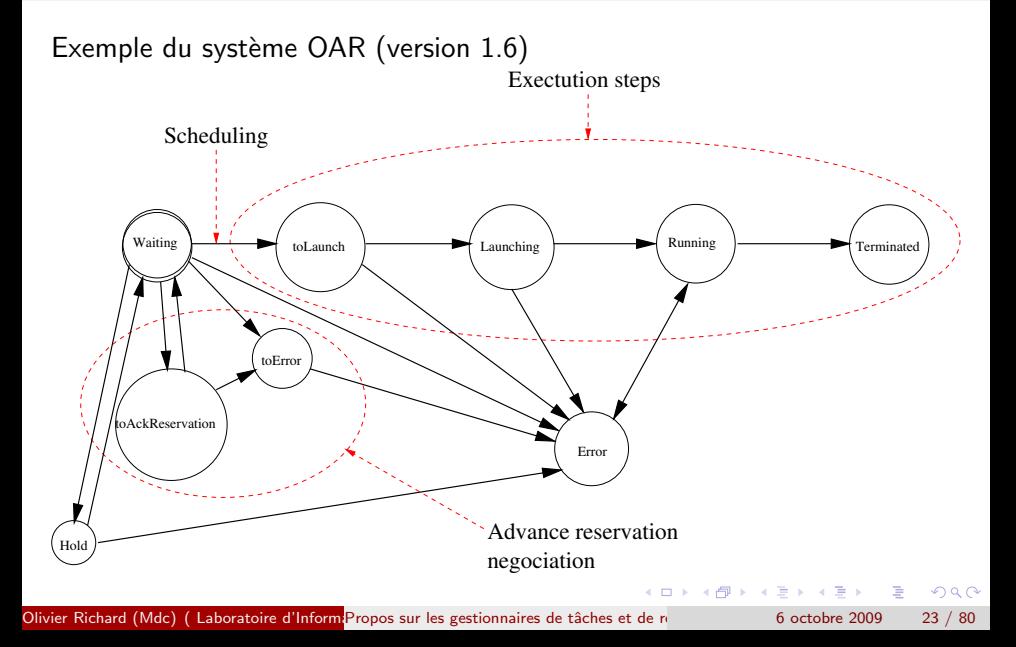

### Examples de soumission : OAR

Soumission pour tâche interactive :  $<sup>1</sup>$ </sup>

 $\bullet$  oarsub -l nodes $=4$  -i

Soumission en batch (avec walltime et choix de queue) :

• oarsub -q default -l walltime=2 :00,nodes=10 /home/toto/script

Soumission d'une réservation :

#### $\bullet$  parsub -r "2008-04-27 11 :00" -l nodes=12

Connection à une réservation (utilise le numéro de tâche) :

<span id="page-23-0"></span> $\bullet$  oarsub  $\text{-}C$  154

 $1$ Note : Chacune des commandes de soumission rens[eign](#page-22-0)[e](#page-24-0) [un](#page-22-0) [n](#page-23-0)[u](#page-24-0)[m](#page-12-0)é[ro](#page-23-0)[de](#page-12-0) [t](#page-23-0)âc[he](#page-0-0)[.](#page-79-0)  $\Omega$ Olivier Richard (Mdc) (Laboratoire d'Informatique de Viennes de tâches et de ressources de tôches (Batch Scheduler 1009 24 / 80 )

L'ordonnancement est l'étape <sup>2</sup> où le système choisi les ressources à attribuées aux tâches et les dates de lancement.

L'ordonnancement est défini suivant une **politique** qui se traduit par l'utilisation d'algorithmes d'ordonnancement.

De plus de nombreux critères et paramètres sont utilisés pour guider et cadrer les allocations et les priorités.

<span id="page-24-0"></span> $2$ Note : l'ordonnancement est recalculé à chaque changement d'état (majeur) d'une tâche.  $QQ$ Olivier Richard (Mdc) (Laboratoire d'Inform<sup>i</sup> Propos sur les gestionnaires de tâches et de ressources de toctobre 2009 25 / 80 )

# Organisation de l'ordonnancement

Gestion des tâches par file (queues)

- **o** chaque file a une priorité
- chaque file a sa propre politique d'ordonnancement

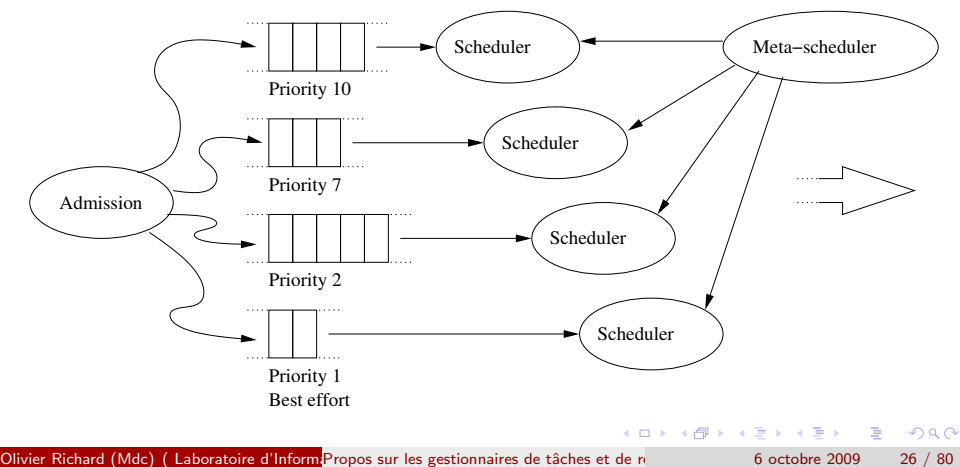

# Appariement de ressource / ressource matching

#### Une étape préliminaire à l'ordonnancement

- **Filtrage** de resources
- **Classement** de ressource dans Condor
- Permet de spécifier des besoins particuliers
- · mémoire, architecture, machine particulières, OS, niveau de charge...

Condor / ClassAds : Syntaxe, Attributs, Opérateurs, Classement (Ranking)

### Politiques d'ordonnancement

- FIFO (First-In First-Out)
- First-Fit (Backfilling)
- **•** FairSharing
- **•** Equilibrage de charge
- **•** Récursivité
- SLA (Service Level Agrement) (Qualité de Sercice)

 $QQ$ 

# FIFO : Fisrt-In First-Out

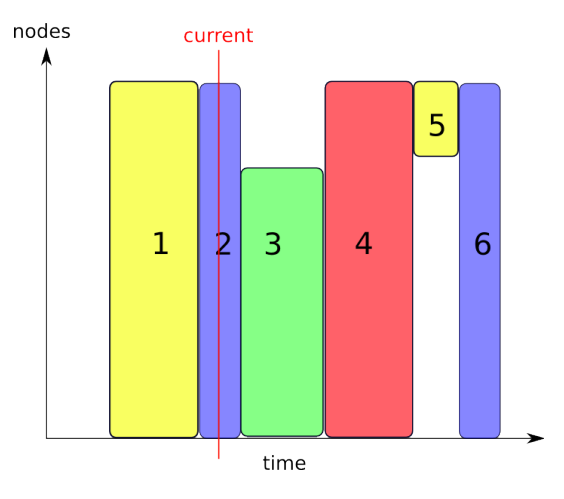

 $2990$ 

造

イロト イ母 トイヨ トイヨト

# First-Fit (Backfilling)

Remplissage des trous si l'ordre des tâches précédentes ne sont pas modifiées

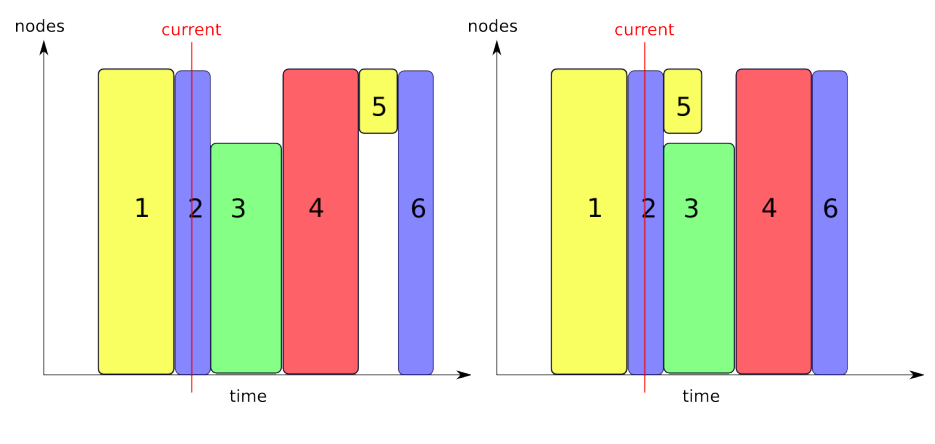

 $QQ$ 

# FairSharing (partage équitable)

L'ordre est calculé suivant ce qui a été consommé (on favorise les utilisateurs peu gourmands). Définition d'une fenêtre et paramètres de pondération.

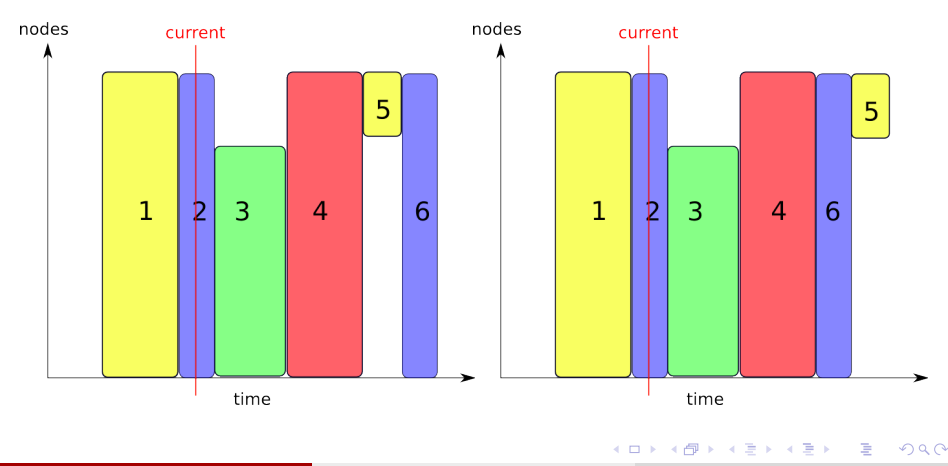

Olivier Richard (Mdc) (Laboratoire d'Inform<sup>i</sup> Propos sur les gestionnaires de tâches et de ressources de octobre 2009 31 / 80

# Réservation (Advance Reservation)

- **Très pratique** pour démo, planification, tâche de type grille...
- Mais
	- Contraignant pour l'ordonnancement (attention au niveau d'utilisation)
	- · Les ressources sont rarement utilisée sur toute la durée (gaspillage)

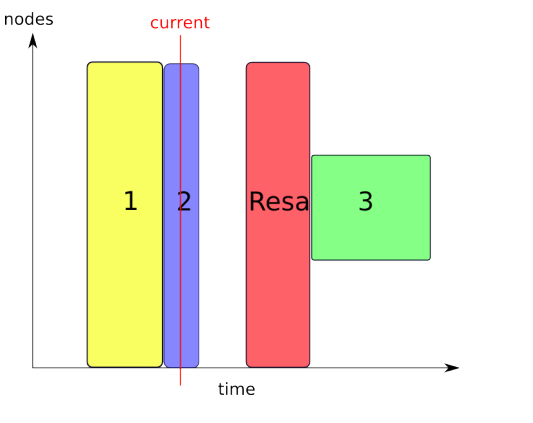

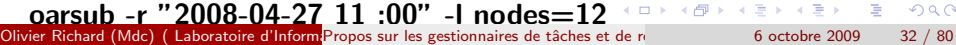

### Equilibrage de Charge

Une solution relativement simple :maintenir des indicateurs de charge et faire un tri en ordre croissant avant affectation. Attention peut interférer ou ne pas être possibles avec certains ordonnanceurs

 $200$ 

# **TimeSharing**

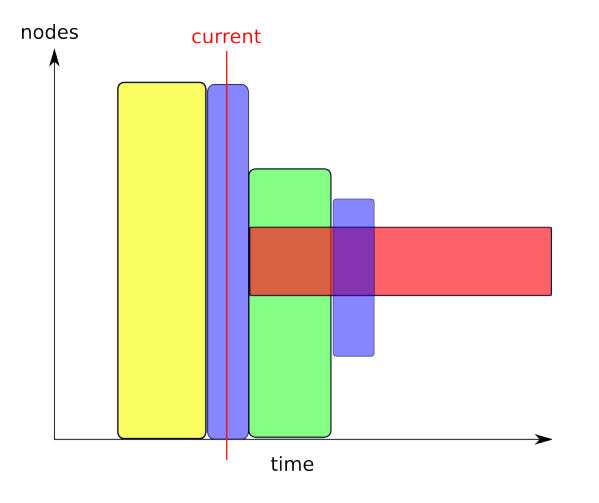

イロト イ部 トメ ヨ トメ ヨト

- 로

 $-990$ 

#### Récursivité

Faire de l'ordonnancement dans une allocation/réservation. Intéressant pour formation, démo, partage de ressource plus flexible par groupe d'utilisateurs / projet. Tâche de type container.

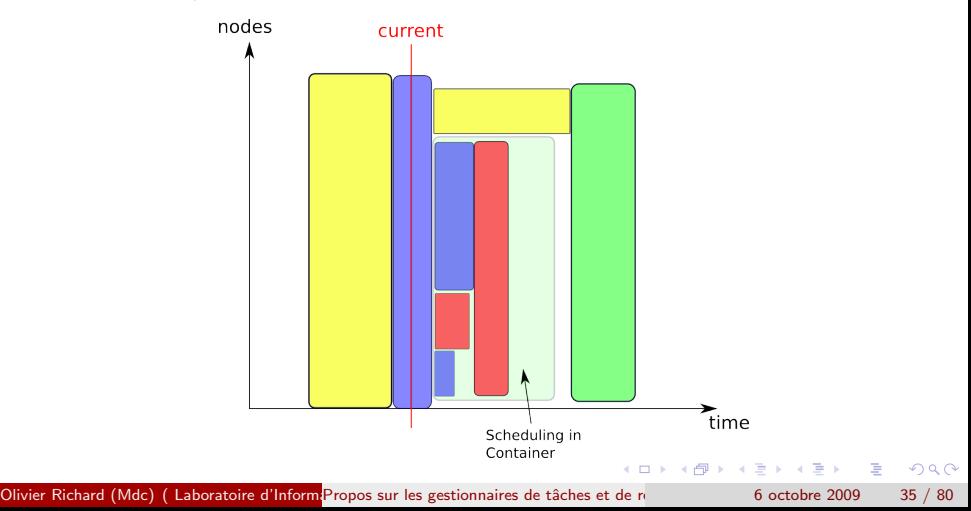

# Contraintes Topologiques

#### Evolution du matériel

- switch/noeud/cpu/core : Architecture Hierarchique
- machine NUMA / machine BlueGene grille 2D, 3D

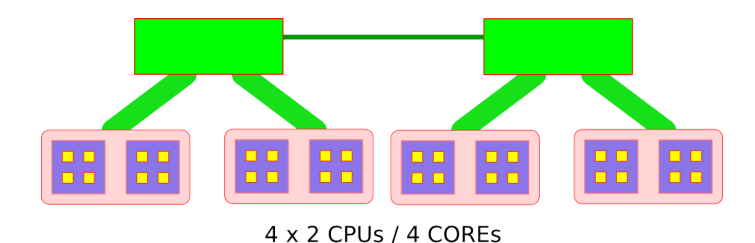

<span id="page-35-0"></span> $\Omega$
# Contraintes Topologiques : hiérarchique

Problème avec les applications parallèles sensible au débit communication.

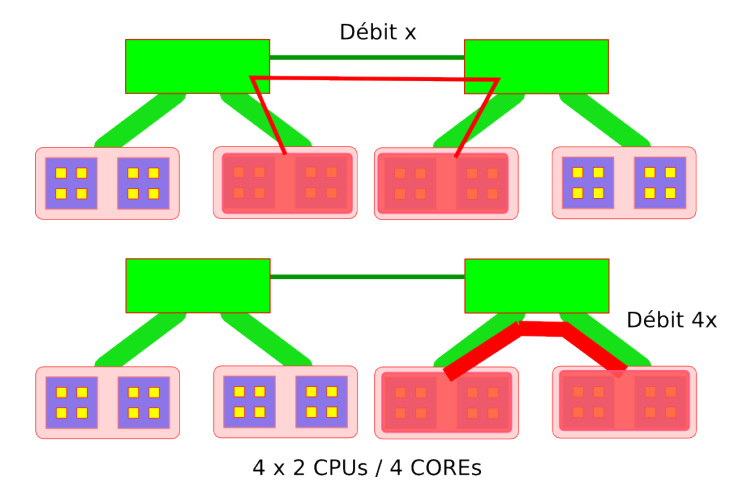

### Contraintes Topologiques : grille/tore 2D

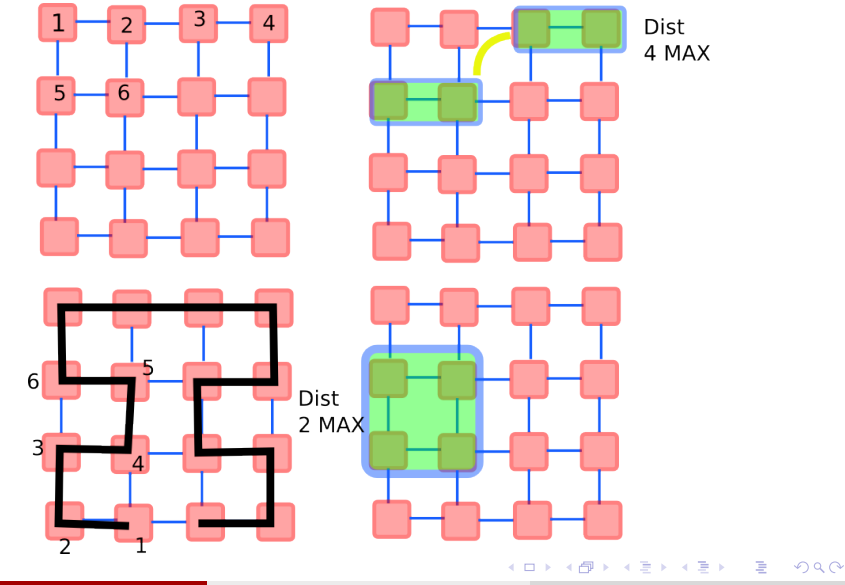

Olivier Richard (Mdc) ( Laboratoire d'Inform<sup>i</sup> Propos sur les gestionnaires de tâches et de ressources de toctobre 2009 38 / 80 )

### Contraintes Topologiques : grille/tore 3D

- Courbe de Hilbert (Slurm / topology)
- · Wikipedia / Hilbert\_curve

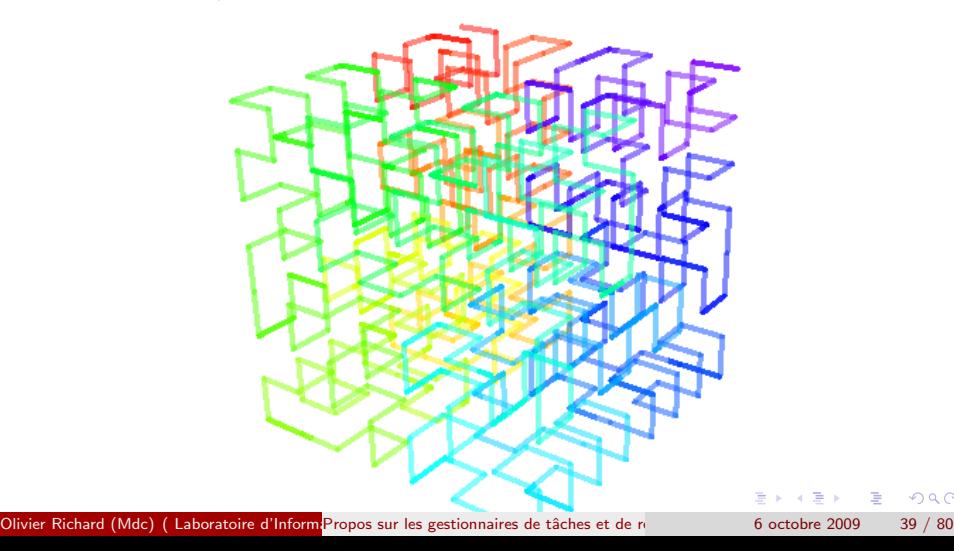

### Contraintes Topologies :

### En résumé

- Les contraintes topologiques complexifient l'ordonnancement, problème d'optimisation
- L'ordonnanceur doit supporter la notion de hiérarchie
- Une bonne numérotation peut faciliter le travail de l'ordonnanceur pour les grilles/tores  $2D/3D$  et allocation de ressources contiguës

- oarsub -l switch= $1/$ nodes= $2/$ cpu= $2/$ core= $2$ mon-appli-parallèle
- $\bullet$  1x2x2x2 = 8 coeurs

# Application parallèle et affinité processeur

Note : CPUSET ensemble de coeurs et/ou CPU sur un noeud.

- $\bullet$  L'attribution CPUSET/core pour application parallèle peut ne pas suffire
- 2 Problème de l'ordonnanceur de l'OS (ici souvent Linux), le processus change de coeur à l'intérieur des des CPUSET
- <sup>3</sup> Il faut utilisé les capacités de vérouillage sur coeur (Processor Affinity)

### Eco-systéme

Un gestionnaire fait partie d'une infrastructure qui peut être complexe

- Multi-grappe, grille légére, grille type Globus, EGEE
- Outils de déploiement, infrastructure de calcul virtuelle (Cloud Computing)
- Outils de monitoring, d'accouting, reporting
- Outils pour la gestion d'érnegie
- Politique de sécurité, outil de confinement réseau
- Partage / couplage de ressource avec un autre gestionnaire de ressources (notion de co-système)

### **Interfaces**

- Interface commande en ligne (CLI)
- Application exemple DRMAA (v1, v2)
- Grille : Globus GT2, GT4/ OGSA-BESS, G-Lite BLAHp, SAGA
- **o** Interface web REST
- avec des jolies variantes

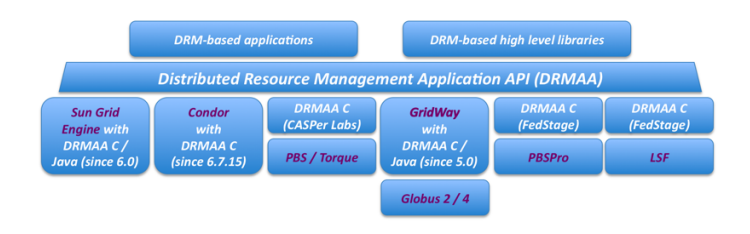

イロト イ押ト イヨト イヨト

 $QQ$ 

### **Interfaces**

- Interface commande en ligne (CLI)
- Application exemple DRMAA (v1, v2)
- Grille : Globus GT2, GT4/ OGSA-BESS, G-Lite BLAHp, SAGA
- **o** Interface web REST
- avec des jolies variantes

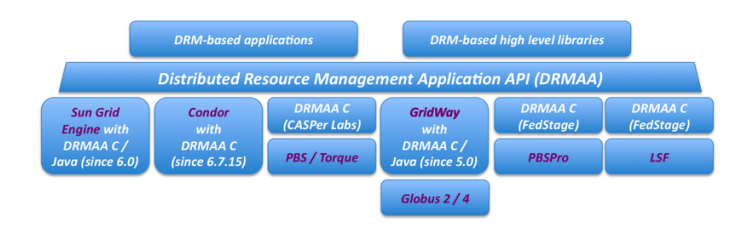

イロト イ押ト イヨト イヨト

 $QQ$ 

### Interface web : REST

- REST = protocole HTTP PUT/GET/POST/DELETE sur des ressources
- [http:](http://fr.wikipedia.org/wiki/Representational_State_Transfer)

[//fr.wikipedia.org/wiki/Representational\\_State\\_Transfer](http://fr.wikipedia.org/wiki/Representational_State_Transfer)

**·** interface simplifiée

**·** présent dans OAR (apparitions dans d'autre gestionnaire LAVA, SGE ? ? ?)

wget -O -

<http://mydomain.org/oarapi/resources.json?structure=simple> Donne la liste de toutes les ressources de la grappe au format json

 $QQQ$ 

Energie

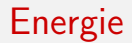

K ロ ▶ K @ ▶ K 할 ▶ K 할 ▶ ① 할 → ① 의 ①

#### Energie

### The Green500 List

#### Machines du Top500 triées suivant les Mflops/Watt

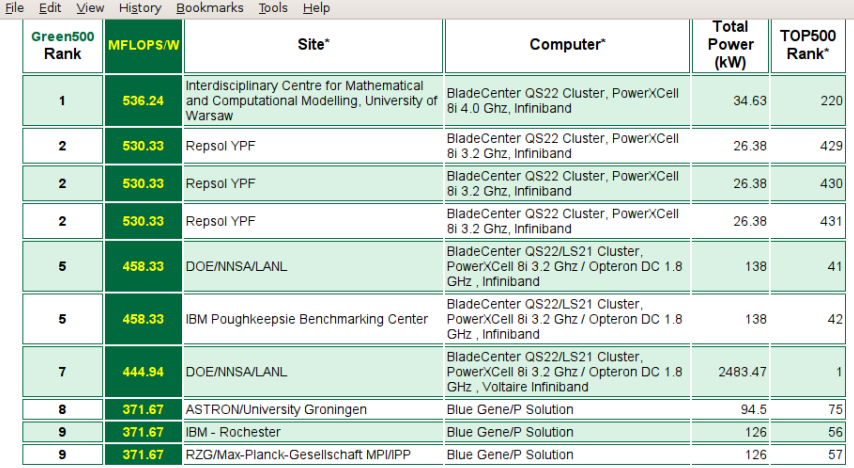

Green 500 is Maintained and Copyrighted @ by CompuGreen, LLC | All rights reserved.

Olivier Richard (Mdc) (Laboratoire d'Inform<sup>i</sup> Propos sur les gestionnaires de tâches et de ressources de octobre 2009 47 / 80

### The Green500 List

- Les architectures spécialisées occupent les 19 premières places.
- Machine *classique* : Blade Center Xeon QC 2.5 Ghz (265.80 MFlops/Watt).
- Le benchmark utilisé (Linpack) est bien connu et bien maîtrisé !
- Pas de données pour des benchmarks plus variés.
- Les informations sur la puissance consommée font leur apparition dans le Top500.

 $QQQ$ 

Energie

### Quelques puissances consommées

**Green-Net** Proiet INRIA sur le suivi de la consommation et l'étude des logiciels pour sa maîtrise dans le HPC.

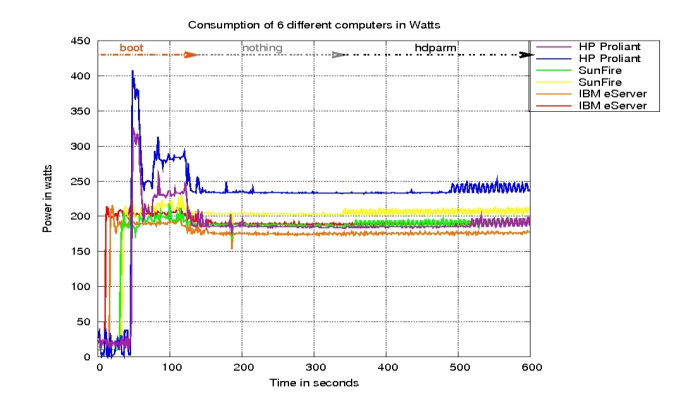

 $\sim$  $-4$ 

 $\Box$ 

 $200$ 

### Quelques consommations

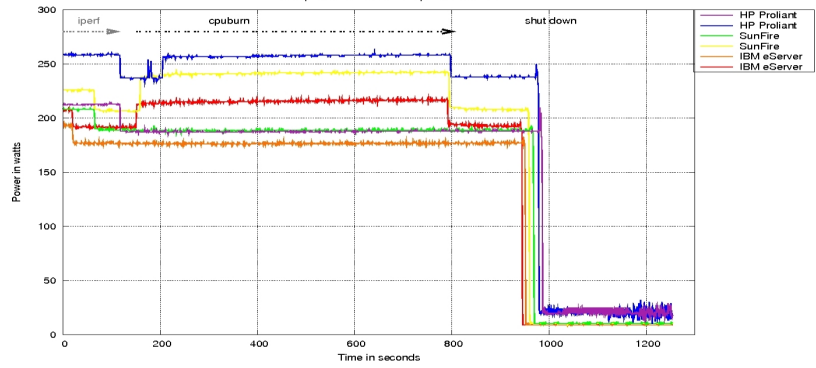

#### Consumption of 6 different computers in Watts

Olivier Richard (Mdc) (Laboratoire d'Inform<sup>1</sup>Propos sur les gestionnaires de tâches et de ressources (Databate de 50 / 80 ) Propos sur les gestionnaires de tâches et de ressources (Batch Scheduler 6 octobre 2009 50 / 80 )

- 19

イロト イ部 トイヨ トイヨト

### Autres consommations

#### 2 machines bi-quad-core Xeon (BULL)

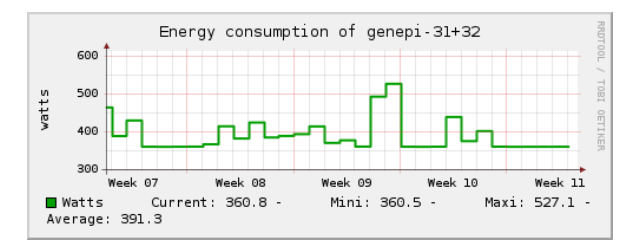

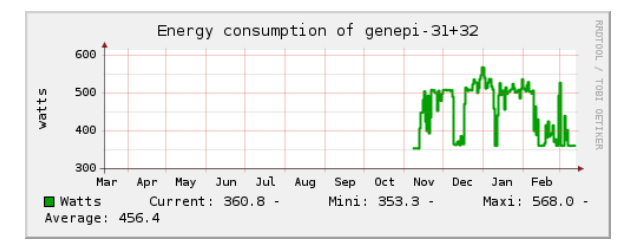

イロト イ押ト イヨト イヨト

 $OQ$ 

#### Energie

### SGI Molecule : Concept Computer

Présentée à SC'08.

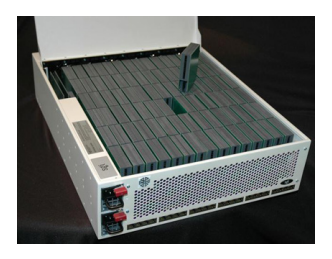

- o Intel Atom N330
- Rack 3U, 90 noeuds / rack , 5-10 Watts / noeud
- Autre société, Sicortex : 5,832 cpu (64bits MIPS 1,4 Gflops), 20KWatt
- ARM processeur dual-core Cortex A-9 / 2Ghz / 0.5 Watt (FPU ? ? ?)

 $QQ$ 

# Centre de calcul, mésocentre, grappes labo, grappes pour l'expérimentation

- **•** Des rôles très variés
	- Régles d'usages, durée des jobs, type de jobs...
- $\bullet$  Des taux d'utilisation différents / consommations énergiques
	- $\bullet$  90%  $-$  100% pour les centres de calcul (?).
	- Plus variable pour les méso-centres.
	- · Très irrégulier pour les grappes de labo et les plate-formes pour l'expérimentation comme Grid'5000 (25% − 50%).
	- · Utilisation des ressources inutilisées pour les applications paramétriques (généralement en mode BestEffort), mais il reste de large périodes d'inactivité.

 $QQQ$ 

### Centre de calcul et Energie

- Maximiser le rendement énergetique (pas forcément la priorité).
- · Le matériel est-il bien adapté, efficace...?
- Quel est le rendement des applications (accélération, gaspillage)? (rarement connu, ou peu surveillé)
- La gestion globale des ressources permet-elle une bonne maîtrise de la consommation d'énergie ? (les détails de la consommation ne sont que rarement connus)

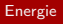

### Quelques études de cas liées à la consommation d'énergie.

 $\left\{ \begin{array}{ccc} 1 & 0 & 0 \\ 0 & 1 & 0 \end{array} \right.$ 

 $OQ$ 

造

### Seuil de température

- Cas d'une climatisation limite.
- **Lors d'un pic de température nécessité d'arrêter ou de mettre en veille** des noeuds.
- La sonde de température alerte le gestionnaire de ressource (puis IPMI ou script de mise en veille).
- Arrêt de noeud libre, noeud avec job besteffort, checkpoint avant retrait du job et arrêt du noeud ou arrêt du noeud et perte du job.
- Simple à mettre en place dans un gestionnaire de ressource.

### Cluster Virtuel - ComputeMode

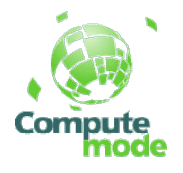

- **•** Création d'un cluster virtuel avec les ressources inutilisées
- **Exemple salle de TP la nuit (UFRIMA Université Joseph Fourier)** 
	- PXE
	- Wake-On-Lan
	- **·** Diskless systems
	- OAR comme gestionnaire de ressources, réveil à la demande, zone indisponible
- Usage : cluster d'appoint intégré dans la grille du Méso-centre CIMENT
- $\bullet$  Heure creuse, pas de climatisation, disques inutilisés ! :)

 $QQ$ 

### DSLlab

- Plateforme pour l'expérimentation sur Internet/ réseau ADSL.
- Machine fanless chez les particuliers.
- Les machines sont en veille lorsqu'elles sont inutilisées (pas de Wake-On-Lan possible)
- **Fonction d'heure de réveil** par les carte-mères (géré via par le gestionnaire de ressource)

# Arrêt / Mise Veille / Réveil

- Arrêt / Mise Veille des noeuds lorsqu'ils sont inutilisés
- Réveil lors de l'arrivée de nouveau job
- **•** Limiter les cycle d'arrêts/réveil (réactivité)  $\rightarrow$  prédire la charge.
- Note : Arrêt/allumage de machines fatiguent peu le matériel (15000) cycles arrêt brutal/allumage pas de souci particulier).

 $\Omega$ 

• Assez simple à mettre en place dans un gestionnaire de ressource.

### Tarifications heures pleines/creuses - Tâche Priotaire

- Les tâches prioritaires passent en journée en heures pleines.
- Toutes les tâches peuvent passer la nuit en heures creuses.
- Variantes : des noeuds sont éteints en journée ou bloqués à vitesse réduite (consommation limitée, attention, par forcément le plus efficace en énergie consommée, durée/efficacité)
- Assez simple à mettre en place dans un gestionnaire de ressource.

### Slurm

Approche simple

- **SuspendTime :** nombre de seconde à partir duquel un noeud peut  $ê$ tre mise en veille / éteint
- **SuspendRate, ResumeRate :** nombre de noeud par minute pouvant changer d'état (important pour les grosses installation)
- **SuspendProgram, ResumeProgram :** programme à exécuter pour contrôler les noeuds
- SuspendExcNodes, SuspendExcParts : noeuds et/ou partition à exclure du contrôle

# LSF, Moab (Cluster Resources)

Attention pas testé, document très commercial pour Moab, factuel pour LSF

- Suivi de consommation, température
- Usage de consommation par utilisateur, projet, job ( ?)
- Gestion/contrôle d'énergie
	- arrêt/mise en veille de noeud
	- $\bullet$  priorité heures creuses/ heures pleines

### OAR et gestion de l'énergie

- Priorité heures creuses/pleines par paramétrage
- · Développées lors du Google Summer Of Code 2008 (Gsoc'08)
	- Module de prédiction de charge.
	- Un nouveau type de job paramétrique : **powersaving** + options (cpufreq, arrêt sélectif de périphérique disque, video ..., politique spécifique)
	- $\bullet$  Ex Job BestEffort  $\rightarrow$  fréquence CPU la plus faible.

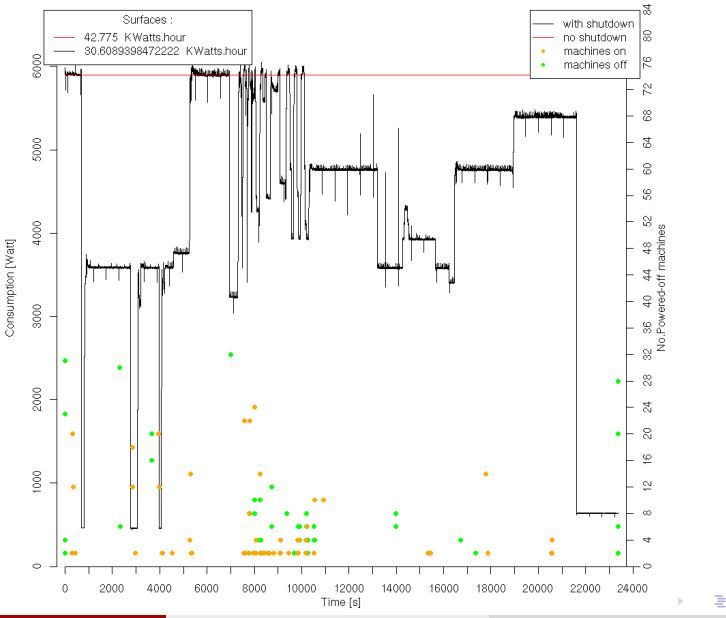

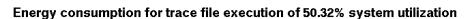

Olivier Richard (Mdc) (Laboratoire d'Inform<sup>i</sup> Propos sur les gestionnaires de tâches et de ressources de toctobre 2009 64 / 80

 $299$ 

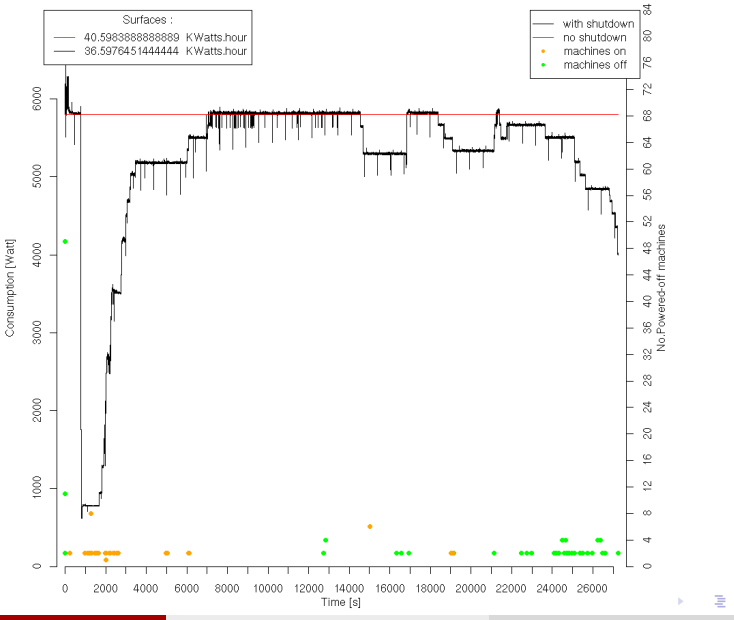

#### Energy consumption of trace file execution with 89.62% of system utilization

Olivier Richard (Mdc) (Laboratoire d'Inform<sup>i</sup> Propos sur les gestionnaires de tâches et de ressources de octobre 2009 65 / 80

 $299$ 

## Du coté des applications et du système

Des travaux de recherches ;

- Contention mémoire, concurrence et consommation.
- Application MPI et contention (10% conso en moins, 1% de temps en plus).
- $\bullet$  DVFS et opérations I/O.
- Consommation et machines virtuelles (vision intégré).
- Répartition de charge au niveau des grilles.

### En pratique

- La sélection du matériel, monitoring précis de la consommation.
- Bien connaître les applications (bon rendement énergétique).
- **·** Discussion avec les utilisateurs (pour la maîtrise du gaspillage, qualité du code)

- Politique *de gestion d'énergie* : arrêt/mise en veille, priorité, heures pleines/ heures creuses,
- Veille technologique...

Divers

### **Divers**

K ロ ▶ K @ ▶ K 할 ▶ K 할 ▶ 이 할 → 900

### Divers cas d'exploitation

- Applications Multiparamétriques
	- · Utilisation des ressources non-utilisées
- $\bullet$  Déploiement/Virtualisation
	- Des ressources plus simples à exploiter pour les utilisateurs

- Ressources hétérogénes
	- **·** mémoire
	- **·** réseaux
	- **•** licence
- Tolérance aux pannes
- **•** Haute-disponibilité
- **•** Multi-grappes

### Haute-disponibilité

Assurer la continuité de service est important pour les grandes infrastructure

### Pannes d'un noeud de calcul :

- Arrêt en erreur de la tâche (nettoyage des autres noeuds)
	- re-soumission automatique (si option positionnée)
	- reprise depuis un point de reprise si disponible (*checkpointing*)

### Pannes du seveur :

- **1** maintient d'un second serveur (synchronisation d'état), bascule auto
- <sup>2</sup> élection d'un nouveau serveur parmi les noeuds de calcul (LSF)

Note : Suppose la HA sur les autres services critiques comme l'authentification (ex Ldap), le système de fichier distribué (ex NFS) (exemple SGE), de nommage (ex DNS), BD (OAR)...

#### Divers

### Multi-grappe

Le cas des multi-grappes est très courant :

- <sup>1</sup> achat d'une nouvelle grappe et conservation de l'ancienne
- <sup>2</sup> achat par tranche

Deux approches distinctes :

- **1** un gestionnaire par grappe
	- o file de routage vers les autres gestionnaire de tâches/ressources
- <sup>2</sup> un seul gestionnaire pour l'ensemble des grappes <sup>3</sup>
	- chaque grappe est vue comme une partition homogéne dans l'ensemble des ressources
	- · suppose (pousse pour) que les services soient commun à chaque grappe  $(ex : systeme de fichier, authentication,...)$
	- simplifie énormément l'administration

 $^3C$ 'est le cas pour Grid'5000, 3 à 5 grappes par site and a service and service and  $\epsilon$ 

Olivier Richard (Mdc) (Laboratoire d'Inform<sup>i</sup> Propos sur les gestionnaires de tâches et de ressources de toctobre 2009 71 / 80

### Cas des longues tâches

- **4** Dédier des noeuds
- 2 Suspendre en journée / relancer la nuit ou le week-end
- **3** Checkpoint (point de reprise)
	- applicatif (la solution la plus sûre)
	- système (contraintes, limitations)
GUI

**K ロ ▶ K 個 ▶ K 星 ▶ K 星 ▶ │ 星 │ 約 9,0 º** 

# SGE : Xml-qstat

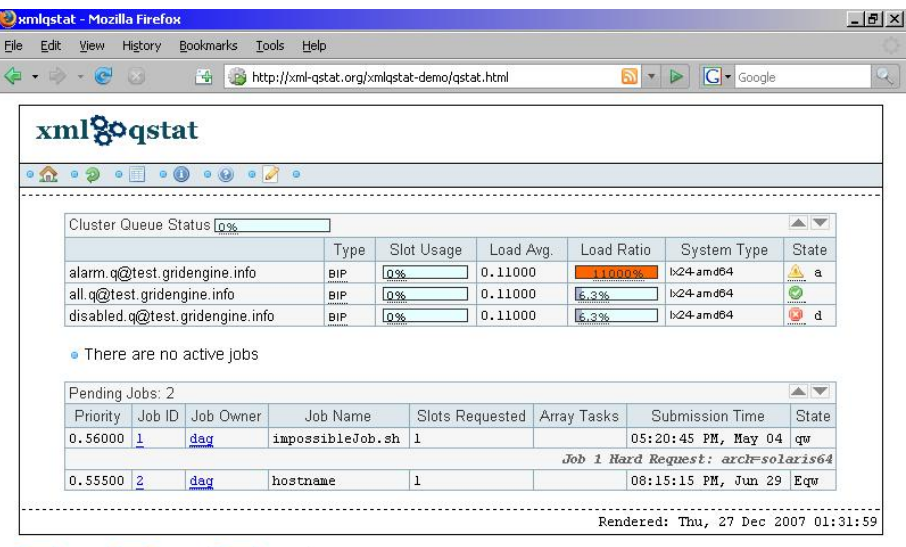

GUI

XHTML Sony PSP RSS | Available | XML | VALIDATE |

 $\alpha$ 

# OAR : Diagramme de Gantt

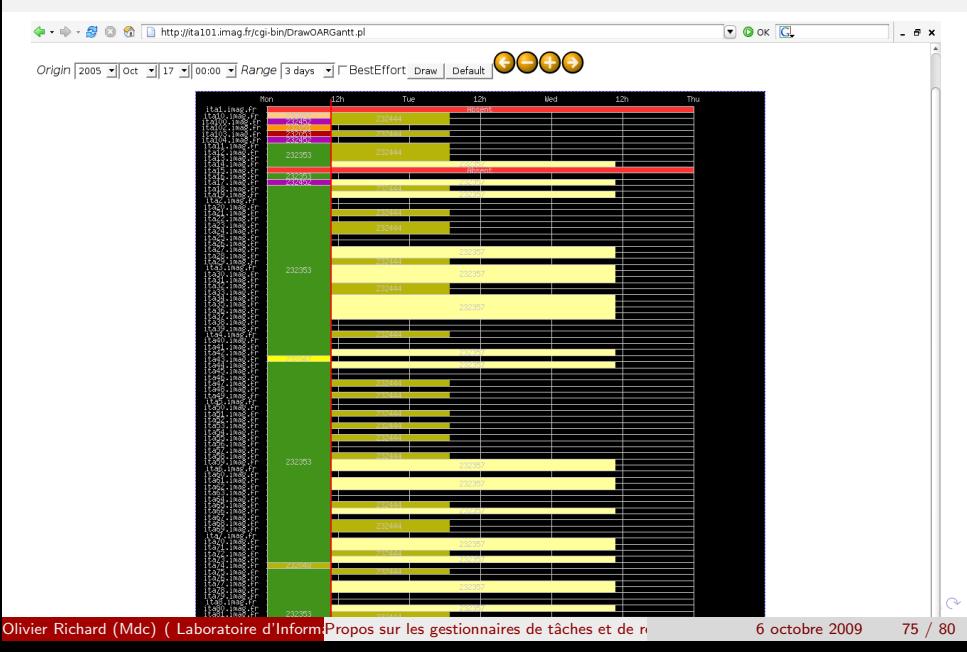

GUI

### ClusterVisionOS : une vision intégrée

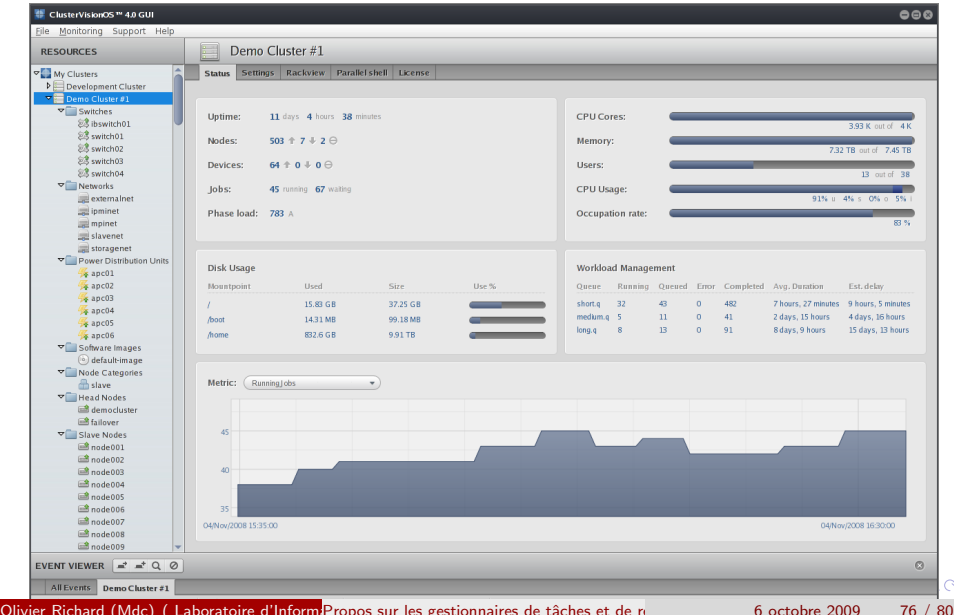

GUI

 $\curvearrowright$ 

## Eléments de comparaison (Forcément biasé ! ! !)

• Condor référence académique (High-Throughput Computing)

GUI

- Sun Grid Engine (SGE) vieillissant / vraiment libre?
- MAUI/Torque vieillissant / vraiment libre?
- Slurm très grandes machines
- OAR Challenger :)
- LSF (Platform) (pour le support)
- PBS Pro (pour le support)

#### C'est aussi une affaire de goût?

· Différence dans la philosophie : exemple OAR définit ressources exemple les cores, les licences, SGE dédinit des queue, des hosts auxquels sont rattachés des ressources

 $200$ 

## Conclusion

Ce qu'il faut retenir :

- Les grappes sont quasi-ominiprésentes dans le domaine des sciences appliquées.
- **o** Leur taille augmente
- Les gestionnaires de tâches et de ressources sont nécessaires
- Fixer une politique de partage et d'accès
- Dialoguer/Former/Informer les utilisateurs (réunion d'information,documentation, chartre, tutoriaux...)
- Des gestionnaires de ressources pour tout les goûts (logiciels libres et propriétaires)
- · Le réglage fin reste complexe (les infrastructures sont complexes, et les demandes aussi). Beacoup de compromis.

 $\equiv$   $\cap$   $\alpha$ 

→ 何 ▶ → ヨ ▶ → ヨ ▶

# Des questions ?

4 日下

 $\sim$ 

 $299$ 

画

舌

## Liens

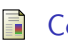

Condor http ://www.cs.wisc.edu/condor/

- Sun Grid Engine (SGE) http ://gridengine.sunsource.net
- TORQUE/MAUI F http ://www.clusterresources.com/

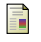

SLURM

www.llnl.gov/linux/slurm/

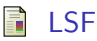

http ://www.platform.com

OAR

http ://oar.imag.fr

 $\rightarrow$   $\equiv$   $\rightarrow$ 

 $\Omega$ 

÷